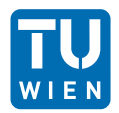

## 1 Fortgeschrittene SQL-Abfragen

Betrachten Sie das folgende relationale Schema, das offensichtlich nicht die Standardsituation an der technischen Universität Wien beschreibt.

Wir gehen davon aus, dass Tutor:innen (tutor) für eine oder mehrere Lerngruppen (studygroup) verantwortlich sind. Student:innen (student) geben einzeln (nicht gruppenweise) Lösungen für Übungsblätter (exercisesheet) ab (handsin) und erhalten individuelle Bewertungen in Form von erzielten Punkten (achievedpoints) pro Blatt. Einige der Tutor:innen sind erfahrener (senior) als andere.

student: [ sid: int, firstname: string, lastname: string, semester: int, birthdate: date ]

tutor: [ tid: int, firstname: string, lastname: string, issenior: boolean ]

studygroup: [ gid: int, tid  $\rightarrow$  tutor, weekday: string, room: string, starttime: time ]

exercisesheet: [ eid: int, maxpoints: int ]

handsin: [ $sid \rightarrow student$ , eid  $\rightarrow$  exercisesheet, achievedpoints: int ]

member: [ $sid \rightarrow student$ , gid  $\rightarrow studygroup$ ]

- 1. Bestimmen Sie die Gesamtanzahl der Student:innen (student) und das durchschnittliche Semester aller Student:innen (student).
- 2. Bestimmen Sie die ID und den Nachnamen (lastname) aller Student:innen (student), deren Studiengruppe (studygroup) sich montags trifft.
- 3. Bestimmen Sie die ID und den Nachnamen (lastname) aller Student:innen (student), die noch nicht im vierten Semester sind und an einer Studiengruppe (studygroup) teilnehmen, die nicht von einem:r Senior-Tutor:in betreut wird.
- 4. Bestimmen Sie nur die ID der Studiengruppe (studygroup) mit den meisten Student:innen (student).
- 5. Bestimmen Sie die ID des:der Tutors:Tutorin, der:die die meisten Student:innen (student) betreut.
- 6. Bestimmen Sie für jedes Übungsblatt (exercisesheet) dessen ID und die durchschnittlich erreichte Punktzahl (achievedpoints).
- 7. Bestimmen Sie die IDs aller Student:innen (student), die für mindestens drei Übungsblätter (exercisesheet) zwischen 1 und 5 Punkte erzielt haben ( $1 \leq achievableedpoints \leq 5$ ).
- 8. Bestimmen Sie die IDs und Nachnamen (lastname) aller Student:innen (student), die die maximale Punktzahl für das Übungsblatt (exercisesheet) mit der ID 8 erreicht haben.
- 9. Bestimmen Sie die IDs aller Student:innen (student), die an der Studiengruppe (studygroup) mit der ID 4 teilnehmen und mindestens 50% der insgesamt erreichbaren Punkte aller Übungsblätter (exercisesheet) erzielt haben.

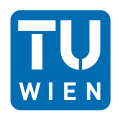

## 2 Rekursion

Betrachten Sie die folgenden Tabellen:

part: {[ partID, name, cost ]} subpart:  $\{$  partID  $\rightarrow$  part, subpartID  $\rightarrow$  part, count  $\}$ 

Ein Tupel (p1, p2, 3) in der Subpart-Beziehung bedeutet, dass das Part mit der partID p2 ein direktes Subpart des Parts mit der partID p1 ist und p1 drei Kopien von p2 hat.

Beachten Sie, dass p2 selbst weitere Subparts haben kann.

Bitte schreiben Sie eine rekursive SQL-Abfrage, die die Namen aller Subparts des Parts mit der part-id  $P-100^{\circ}$  ausgibt.

## 3 SQL – Views

- 1. Was ist der Unterschied zwischen (dynamischen) Views und materialisierten Views?
- 2. Bitte erstellen Sie einen View namens "admittedstudents" basierend auf dem oben angegebenen Schema für Aufgabe 1. Finden Sie ein passendes CREATE VIEW Statement in SQL. Bitte beachten Sie dabei folgende Punkte:
	- Der View sollte die IDs aller Student:innen enthalten, die mindestens 50% aller erreichbaren Punkte über alle Übungsblätter (nicht nur die eingereichten) erreicht haben (Gesamtsummen, nicht jedes Blatt einzeln).
	- Zusätzlich zur student-ID sollte die Ansicht auch eine Spalte enthalten, die den Prozentsatz der erreichten Punkte anzeigt.
	- Die Spalte mit den student-IDs sollte "studentID" heißen.
	- Die Spalte mit den Prozentsätzen sollte "achievedPercentage" heißen.

## 4 SQL – Fehler finden

Finden Sie die vier Fehler, die auftreten bei Ausführung der folgenden Frage austreten würden (bezogen auf das Schema im Übungsblatt 8, Aufgabe 1).

```
SELECT s.sid, s.lastname, AVG(h.achievedpoints),
     (5 -5= NULL ) AS abcd
FROM student s
    JOIN handsin h ON h. sid = s. sid
HAVING w. achievedpoints >= 10
GROUP BY sid ;
```